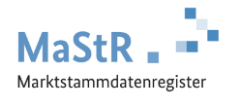

## **Registrierungshilfe für Solaranlagen auf einem Dach, Gebäude**

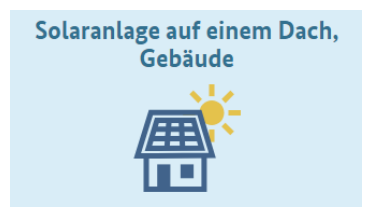

Das MaStR bietet einen vereinfachten Registrierungsassistenten für Solaranlagen, die auf einem Dach bzw. Gebäude installiert sind und die von Privatpersonen betrieben werden. Sie starten immer auf der ersten Seite des Webportals unter [www.marktstammdatenregister.de.](http://www.marktstammdatenregister.de/) Der Assistent führt Sie durch alle Formularseiten.

## **Die Registrierung einer Solaranlage im MaStR besteht aus zwei Schritten**

**Schritt 1** Sie legen zu Beginn ein Benutzerkonto an. Nach der Eingabe Ihrer Daten erhalten Sie eine Bestätigungs-E-Mail. Bestätigen Sie diese E-Mail. Damit ist Ihr Konto aktiviert. **Schritt 2** Sie registrieren sich als Anlagenbetreiber und Ihre Solaranlage

Unter anderem müssen Sie die folgenden Daten bei der Registrierung angeben.

- Standort der Solaranlage: Wenn der Standort der Anlage mit dem Standort des Betreibers übereinstimmt, können die Standortdaten einfach übernommen werden.
- Anzeige-Name der Solaranlage: Sie geben der Anlage im MaStR einen frei wählbaren "Anzeige-Namen".
- Technische Daten der Solaranlage: Halten Sie dafür die Unterlagen zu Ihrer Anlage bereit:
	- Technisches Datenblatt der Anlage und des Wechselrichters
	- Inbetriebnahmeprotokoll
	- Rechnung des Installateurs

Hinweise zu einzelnen technischen Daten

**Datum der Inbetriebnahme:** Über das Datum der erstmaligen Inbetriebnahme gibt das "Inbetriebnahmeprotokoll" Auskunft, das Ihnen nach der Inbetriebnahme in der Regel vom Installateur übergeben wird. Das Datum der erstmaligen Inbetriebnahme ist unabhängig vom Datum der ersten Netzeinspeisung, vom Datum des Netzanschlusses und vom Datum des Setzens eines Zählers.

**Bruttoleistung der gesamten Solaranlage:** In einigen Fällen liegt nur eine Herstellerangabe zur Leistung pro Modul vor. In diesem Fall muss die Leistung der einzelnen Module zusammenaddiert werden. Achten Sie hierbei darauf, die Leistung in kWp umzurechnen. 1 Kilowatt-peak [kWp] sind 1000 Watt-peak [Wp] oder 1000 Voltampere (VA).

**Zugeordnete Wechselrichterleistung:** Sie finden die Angabe auch auf dem Typenschild des Wechselrichters.

Zu allen Daten werden im MaStR Hinweise in einem Informationsfeld (i) angeboten.

Betreiben Sie zusammen mit der Solaranlage auch einen **Stromspeicher**? Wenn Sie diese Frage im Registrierungsformular mit "ja" beantworten, öffnen sich weitere Abfragen zu den technischen Daten Ihres Stromspeichers.

Nach Abschluss der Registrierung können Sie sich eine **Registrierungsbestätigung** anzeigen lassen und bei Bedarf jederzeit herunterladen.